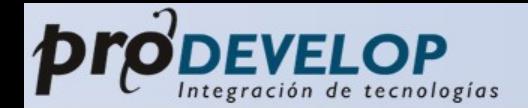

## gvSIG Mobile

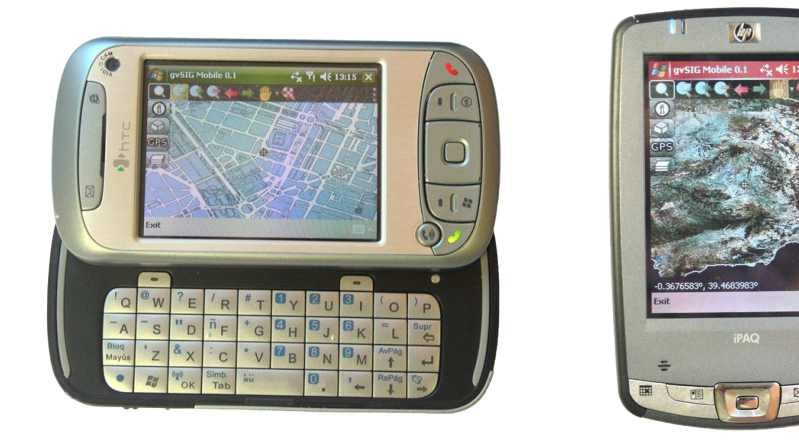

### Amelia del Rey Mitglied des technischen gvSIG Teams

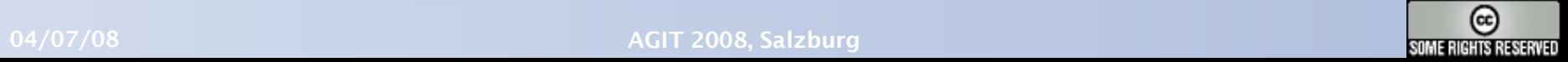

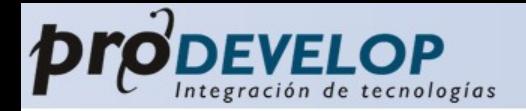

# Gliederung

### I. Einführung

II. Der Prototyp

### III. Zukünftige Schritte

- IV. Fazit
- V. Demo

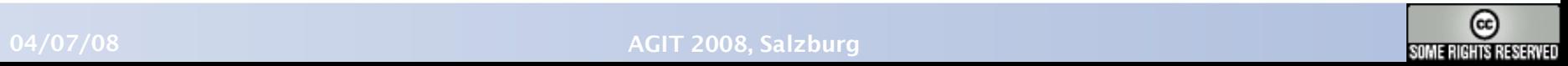

www.prodevelop.es

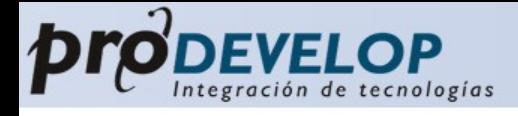

# I. Einführung

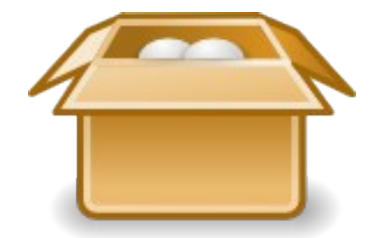

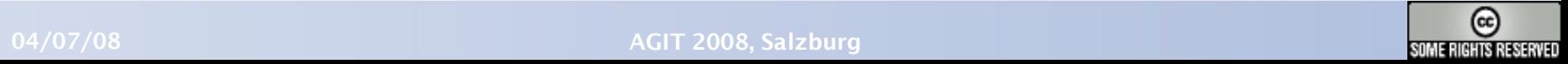

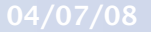

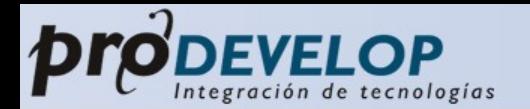

# Prodevelop

- spanishe Firma, Valencia
- 15 Jahre der GIS-Erfahrung
- Das technisches Team besteht aus 40 Personen
- Mitglied des gvSIG Projektes
- konzentriert sich stark auf die FOSS4G

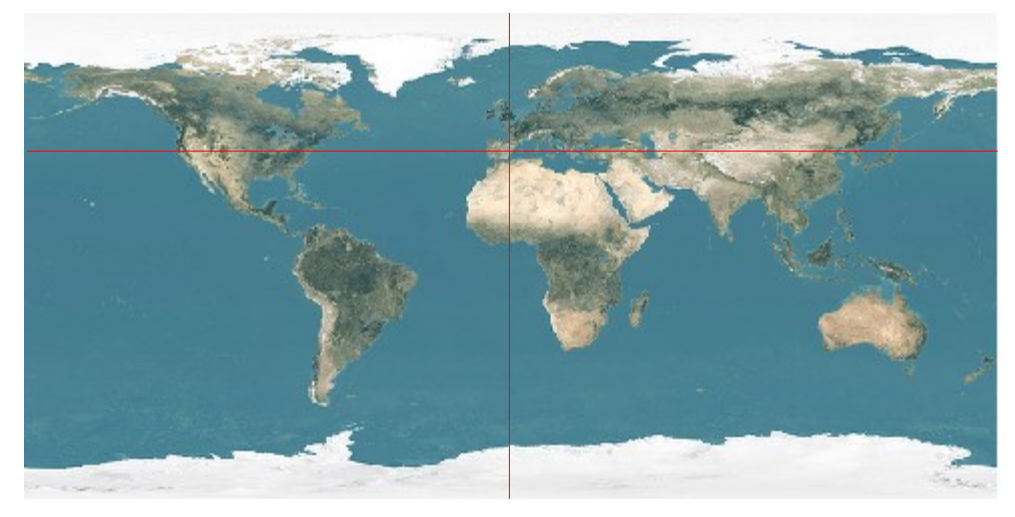

### www.prodevelop.es

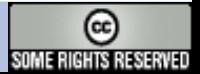

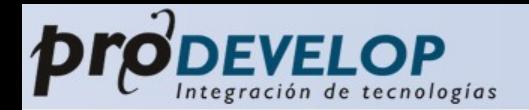

# gvSIG Projekt

- Ein Open Source Desktop GIS:
	- Vektor/Raster Support
	- Client für GDIs (WMS, WMC, WFS, WCS, CSW, ...)
	- Analyse (Sextante Projekt) (+200 Module)
- Aktuelle Entwicklungen:
	- 3D ٠
	- Netzwerk Analyse
	- Geostatistik, Sensor
	- Metadata Editing Services

......

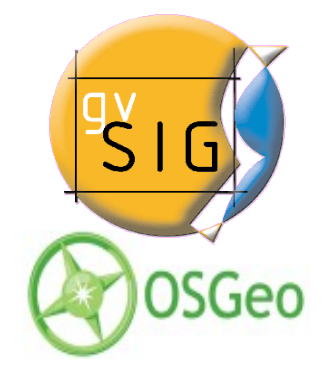

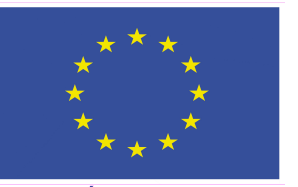

**FONDO EUROPEO DE DESARROLLO REGIONAL** 

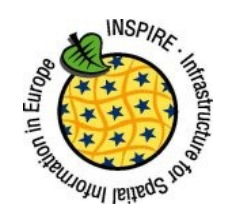

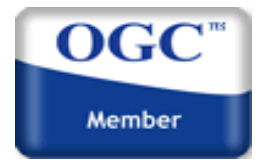

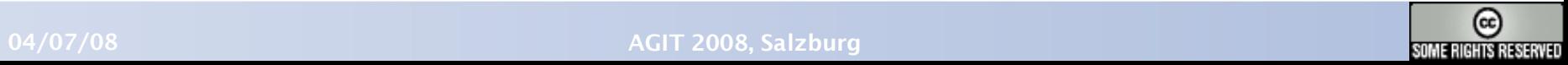

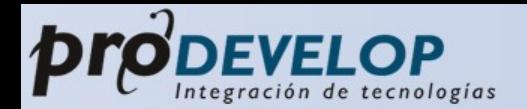

## gvSIG Kontext

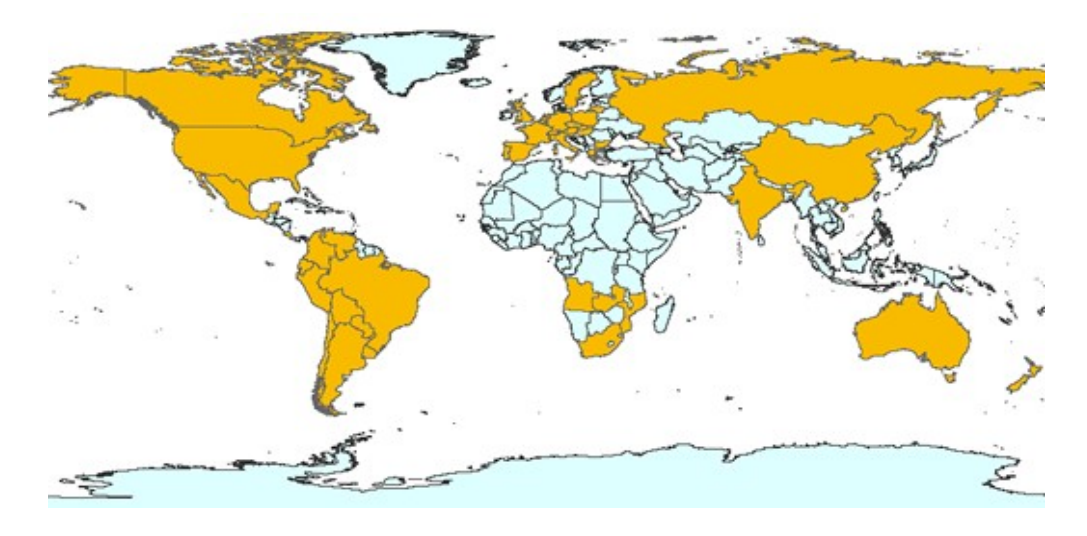

- Vorhanden in 10 + Sprachen
- Mehr als 1.500 Anwender und Entwickler sind in der internationalen Anwender-Community aktiv
- [http://runas.cap.gva.es/mailman/listinfo/gvsig\\_international](http://runas.cap.gva.es/mailman/listinfo/gvsig_international)

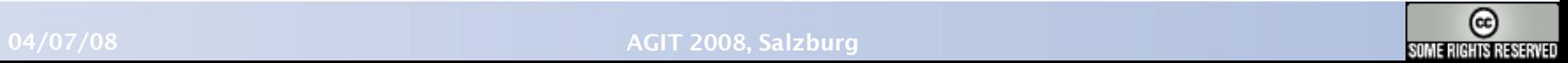

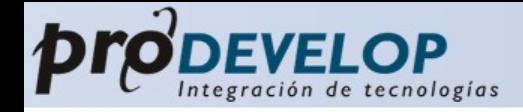

## II. Der Prototyp gvSIG Mobile

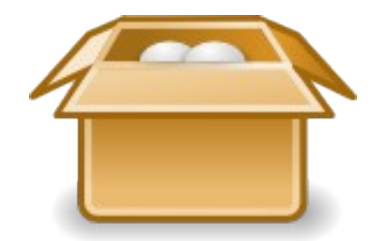

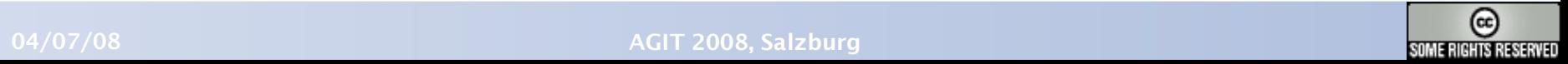

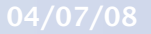

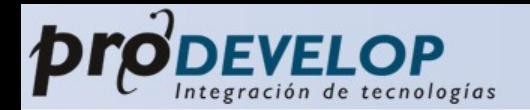

# gvSIG Mobile

- Erste Schritt zu einem vollständig  $\bullet$ mobilen GIS Projekt
- verschiedene Arten von Anwendern:
	- Traditionelle GIS Anwender von mobilen Edv-kommunikationsgeräten
	- Feldlandmesser
	- Anwender von GPS

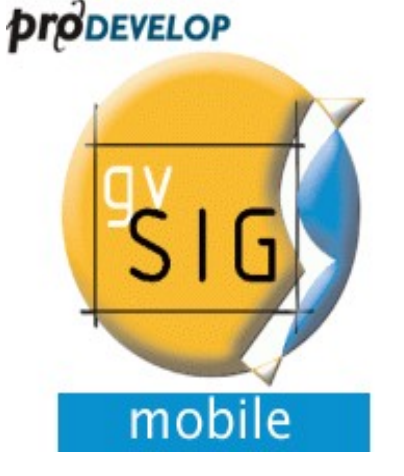

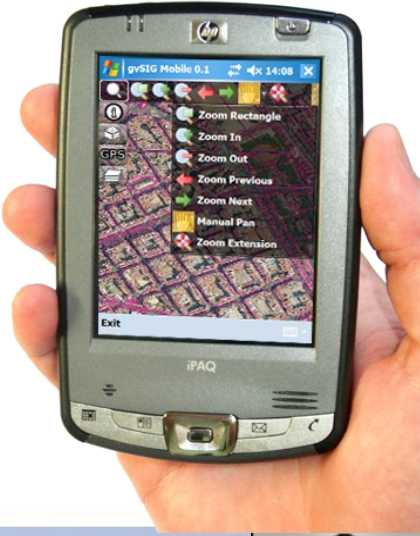

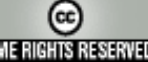

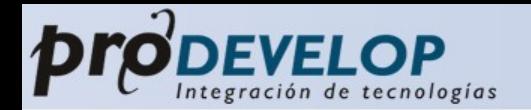

# Allgemeine Details

- Der Prototyp wurde entwickelt Ф von :
	- Prodevelop  $\bullet$
	- Robotics Institute @ Univ. Valencia  $\bullet$
- Zukunftsaussichten:
	- Die Nutzung von mobilen Edv-und ۵ Kommunikationsgeräten als Plattform für gvSIG.

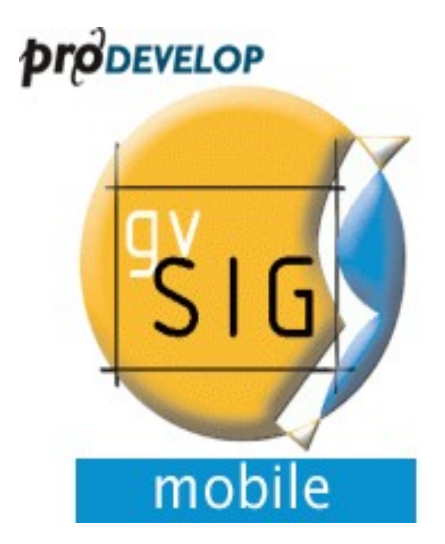

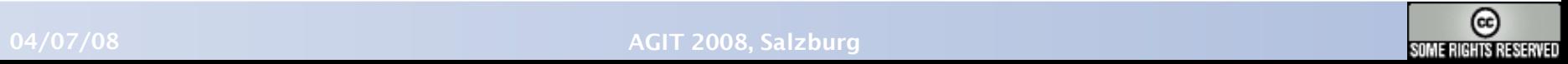

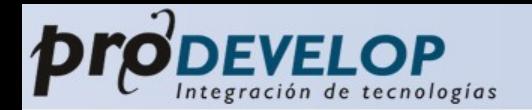

# Allgemeine Details

- Programmiert in Java ME ٥
- Heutzutage: PDAs und Smartphones ٠
	- Windows Mobile 5.0  $\bullet$
	- Windows Mobile 6.0  $\bullet$
- Zunkunft:
	- Tablet PCs  $\bullet$
	- Mobiltelephone ٠

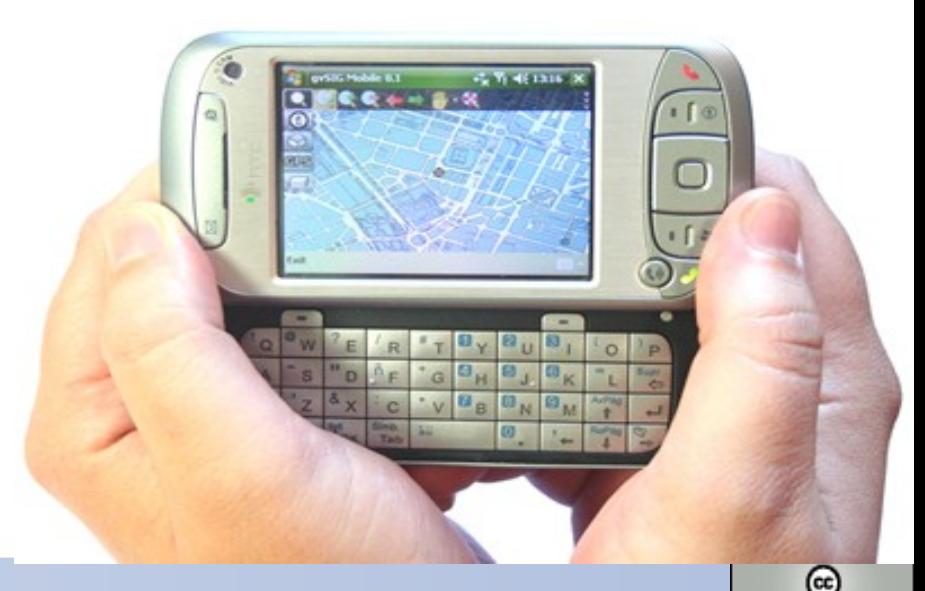

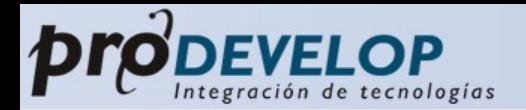

### Funktionalitäten I. Einfürung **II. Der Prototyp** III. Zukünftige Schritte

- Projekt Management
	- Neues
	- Öffen
	- Speichern unter
	- Eigenschaften des Projektes
	- Anwendungseinstellungen

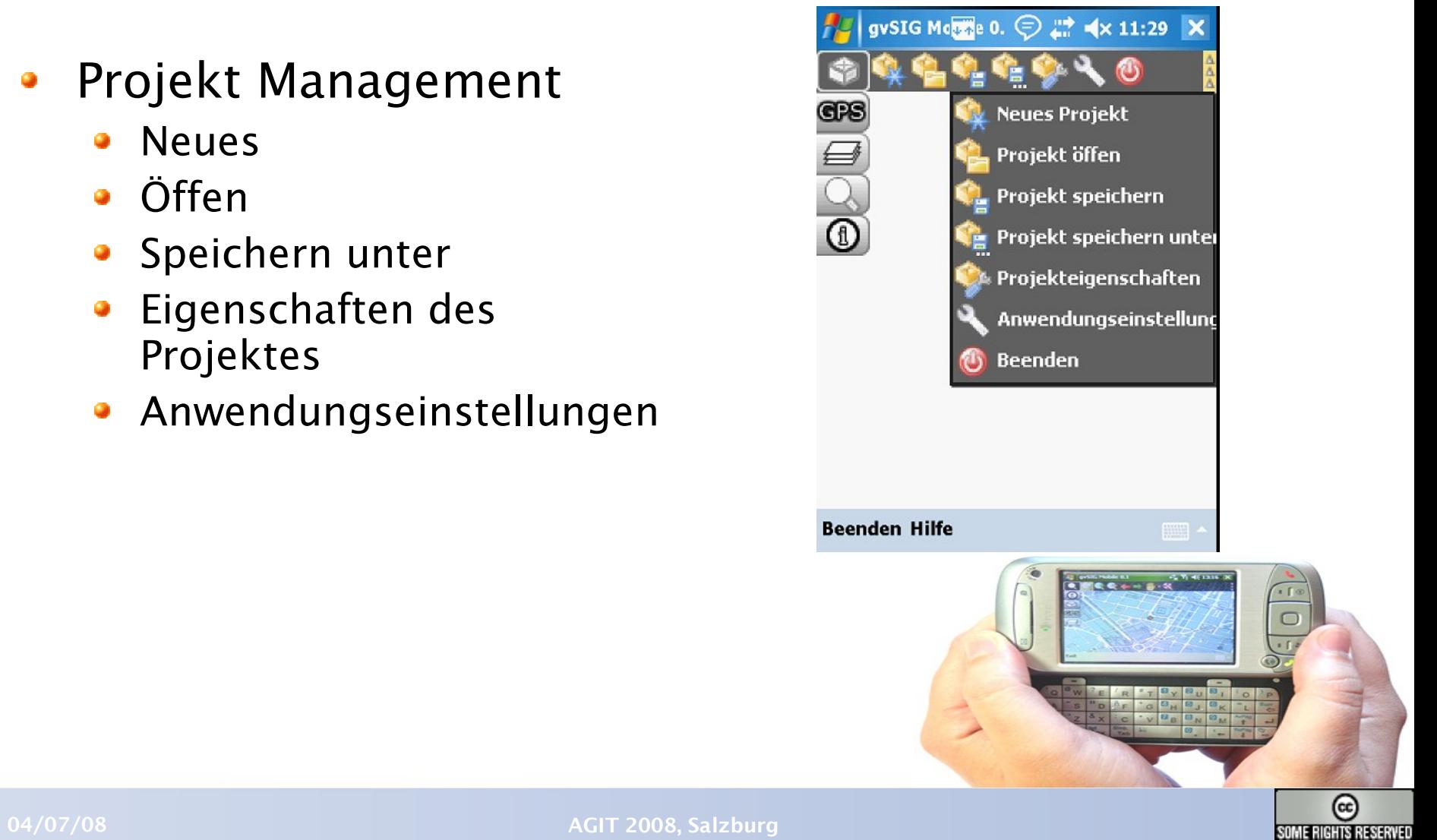

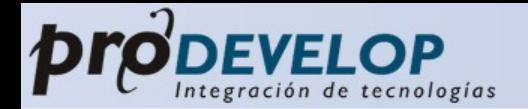

# Funktionalitäten

- Layer Management (ToC)
	- Hinzufüngen/Löschen
	- Anzeige-Ordnung
	- Queriable
	- Symbologie
	- ...
- Datenformate
	- Shapefile
	- ECW
	- JPEG
	- PNG
	- WMS

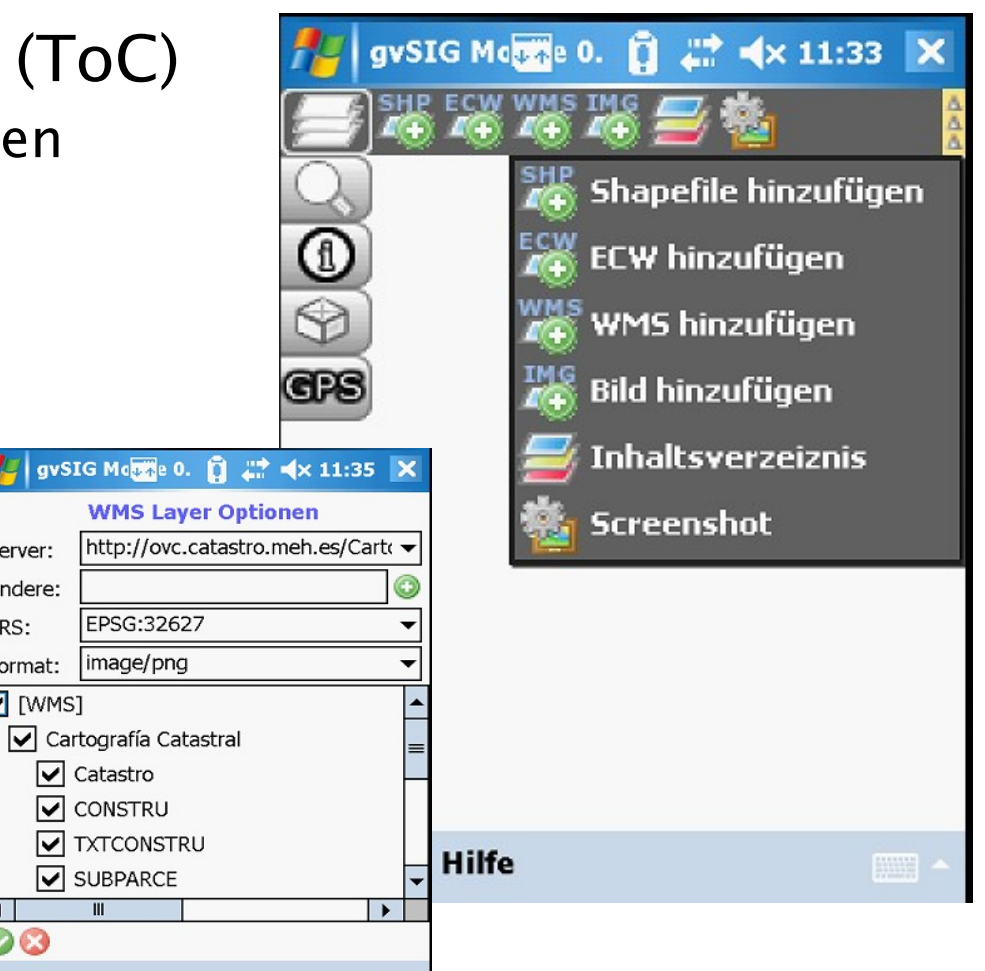

Server: Andere:

SRS:

 $\left| \cdot \right|$ 03

Format: V [WMS]

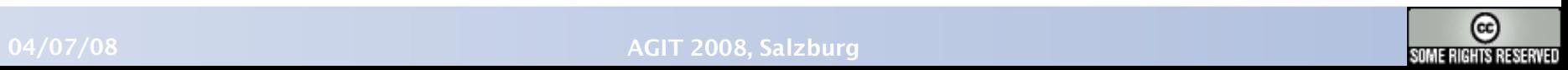

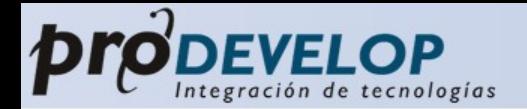

# Funktionalitäten

### Graphishe Navigation ٠

- Rechteckzoom  $\bullet$
- Hinein/Herauszoomen
- Gesamte Karte
- Pan manuell
- Vorheriger Zoom

...

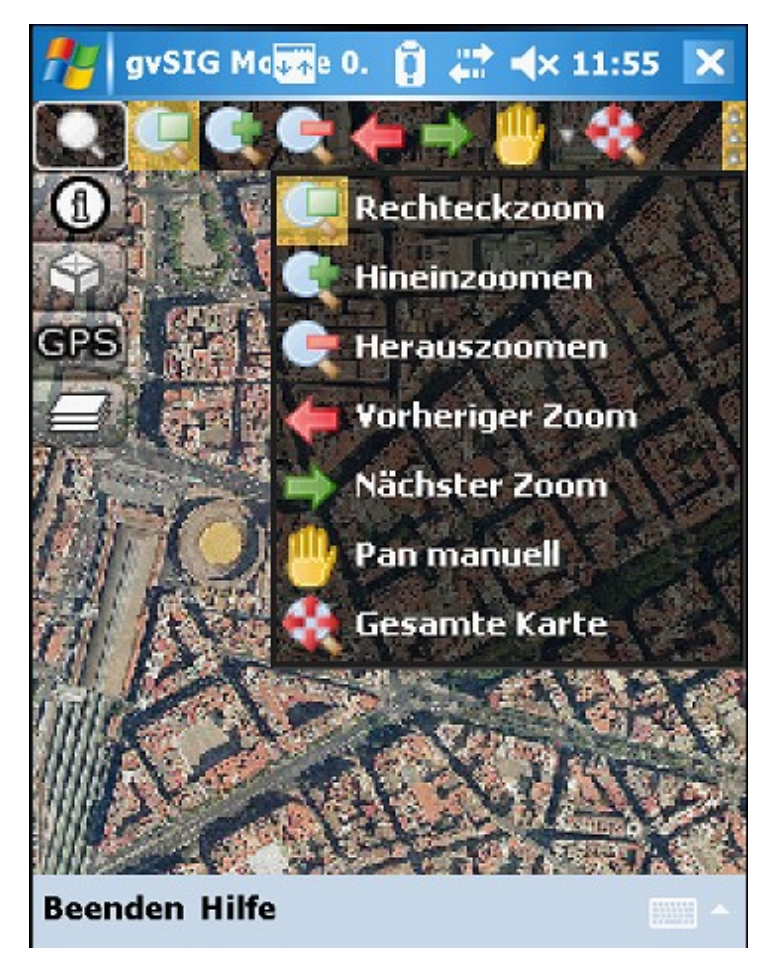

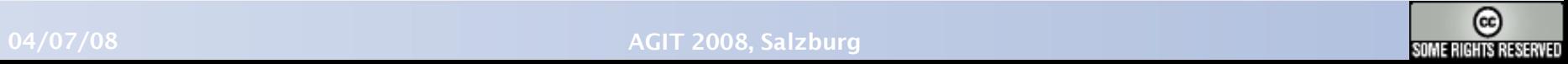

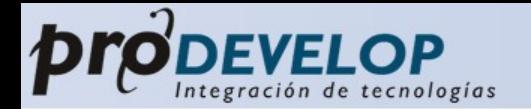

- Auskunt von Geo-Objekten
	- Auswahl von Attributen
	- Selektion von Objekten (Punkt,Auswalrahmen)
	- (Koordinaten/Abstände/Fläche) messen

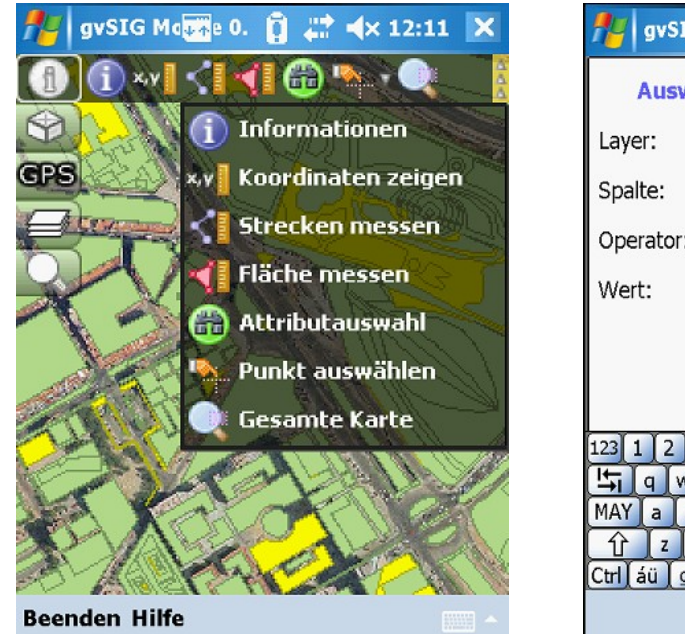

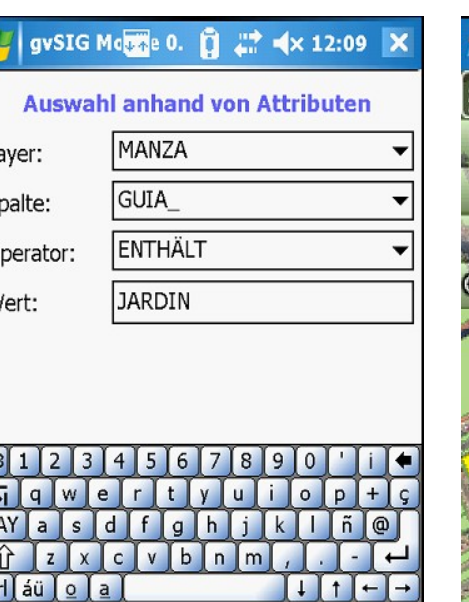

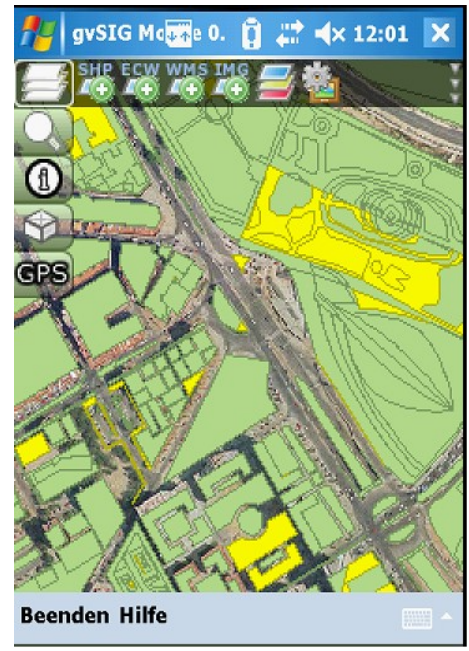

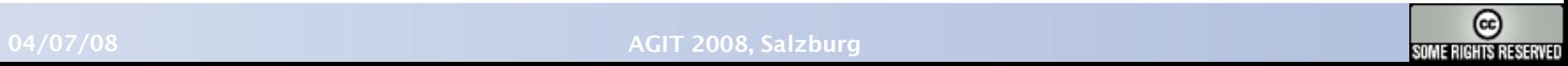

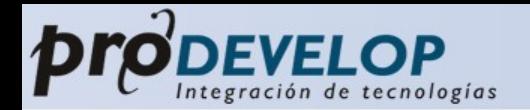

**GPS Einrichtung** 

Verbinden/trennen

Koordinaten anzeigen

sition anzeiger

gvSIG Monte 0. [ # << 12:23 X

- GPS Support  $\bullet$ 
	- NMEA0183 Protokoll
	- Internal/External Bluetooth
	- Satellitenkonstellation
	- GPS Empfänger simulieren

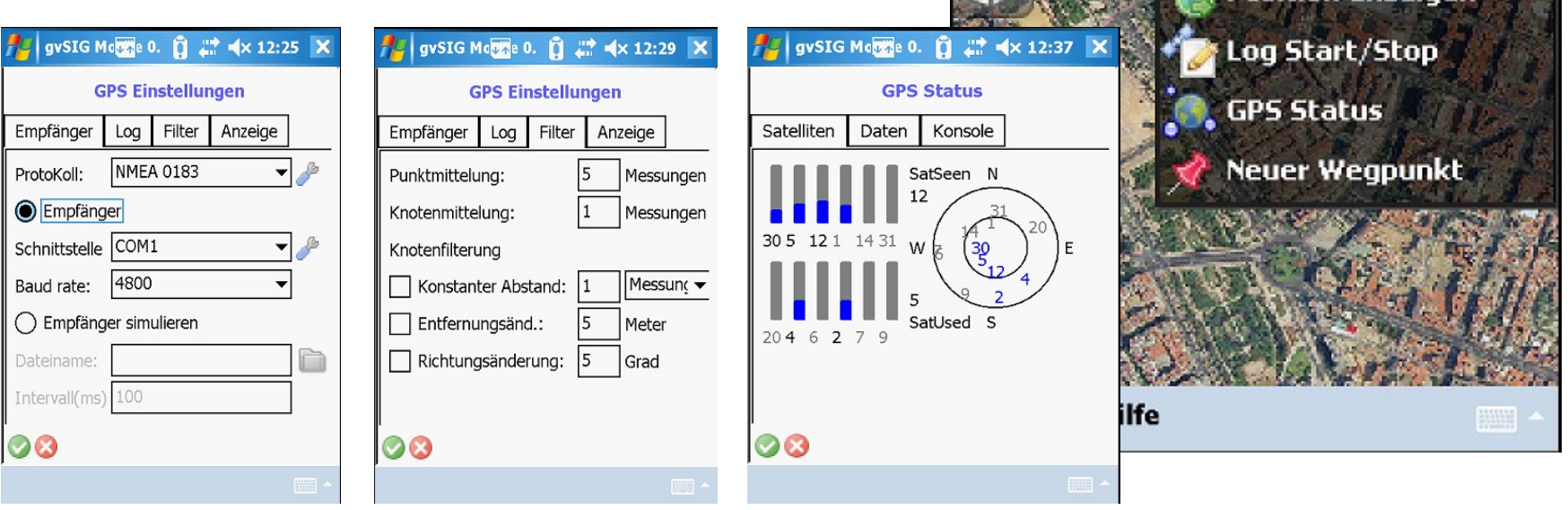

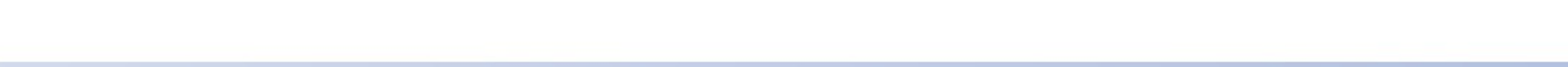

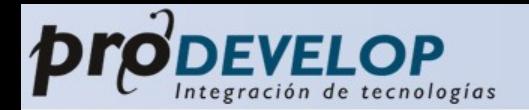

- GPS Support  $\bullet$ 
	- Wegpunkt erstellen
	- Tracpunkt (Datenformaten:CVS, GPX) erstellen
	- ...

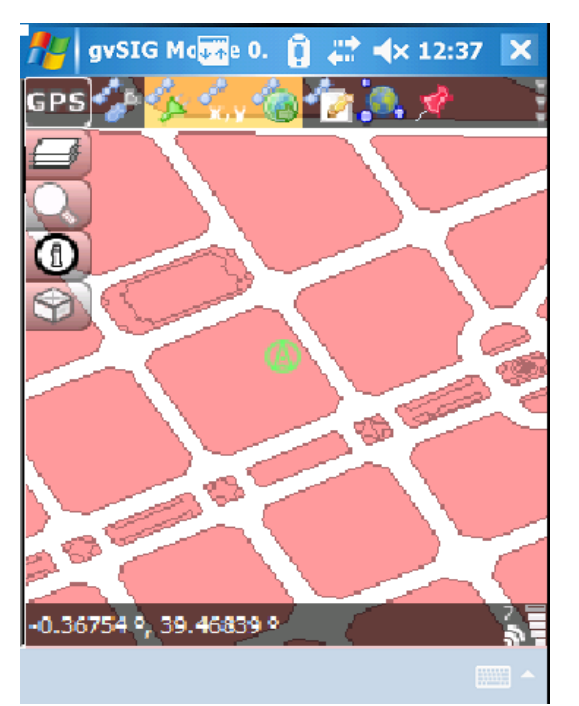

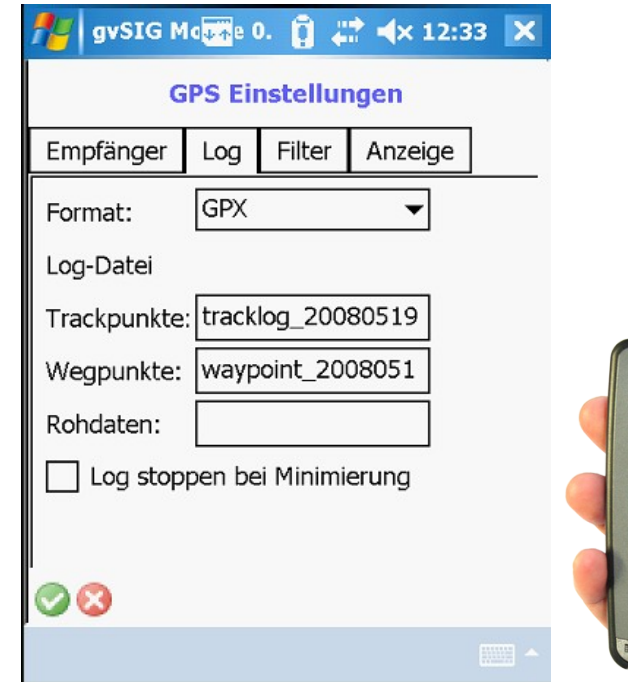

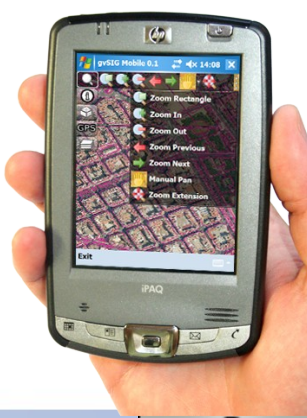

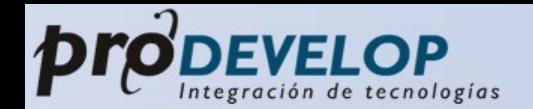

- Datenintegration 0
	- gvSIG Erweiterung um Daten zum PDA zu exportieren:  $\bullet$ 
		- auswählen des Layers
		- Auswahl anhand von Attributen  $\bullet$

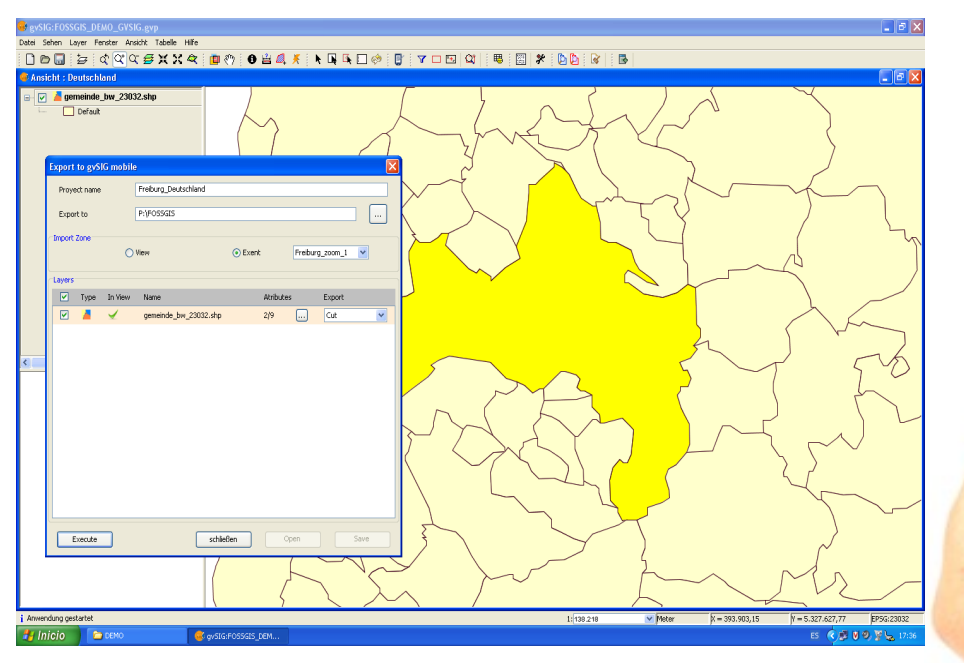

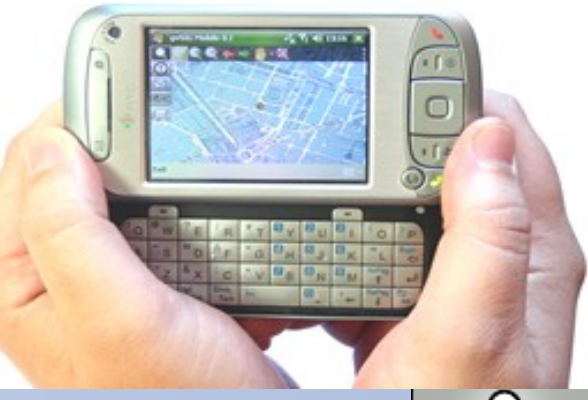

www.prodevelop.es

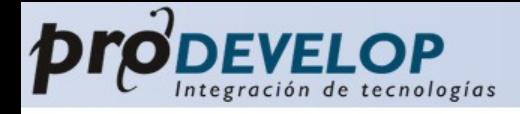

## III. Zukünftige Schritte

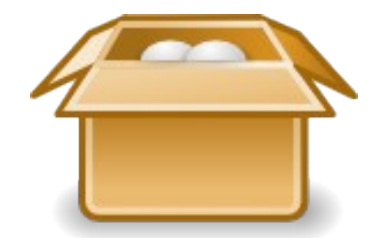

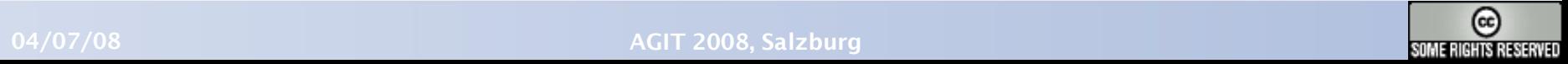

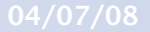

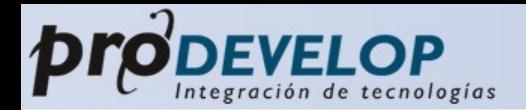

# Zukünftige Schritte

- gvSIG Mobile wird anbieten:
	- Extra Vektor Support:
		- **GML**
		- **O** DWG
		- **DGN,....**
	- Extra Raster Support:
		- **GeoTIFF**
		- **MrSID**,...
	- **OGC Dienste:** 
		- WMC
		- **WFS, WCS**
	- **Andere Dienste:** 
		- **ArcIMS**
		- **CWP**
	- diverse Editiermöglichkeiten

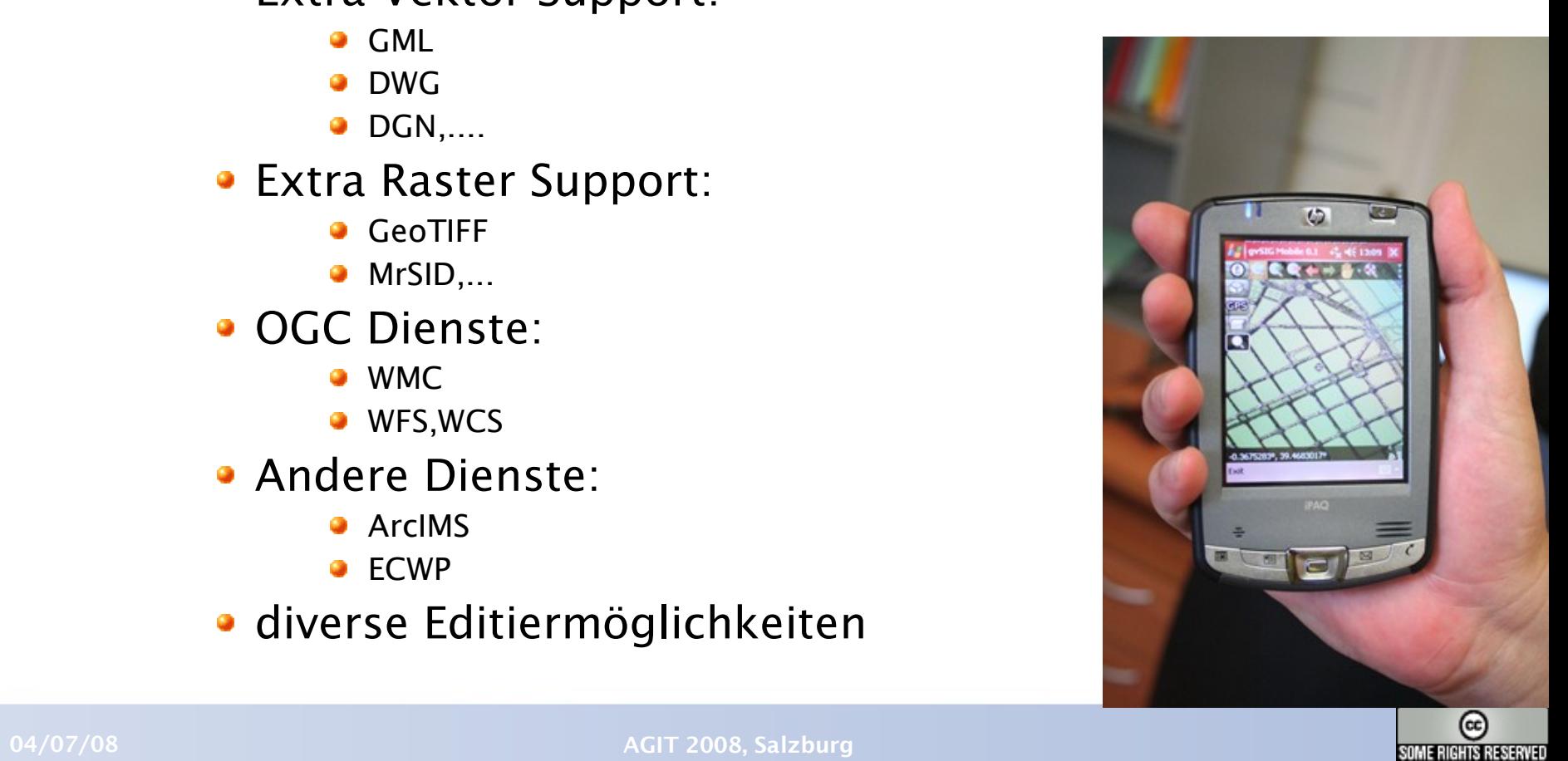

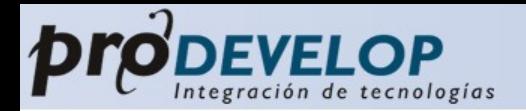

# Zukünftige Schritte

- gvSIG Mobile wird anbieten:
	- **Geodatenbanken Support:** 
		- PostGIS
		- Oracle Locator
		- MySQL
	- Kundenspezifische Eingabe Formulare 0
	- Geosynchronisation
	- Navigation (kein Routing)
	- extra GNSS Support:
		- DGPS
		- NTRIP (SAPOS)

gvSIG Mobile's roadmap: http://gvsig.gva.es

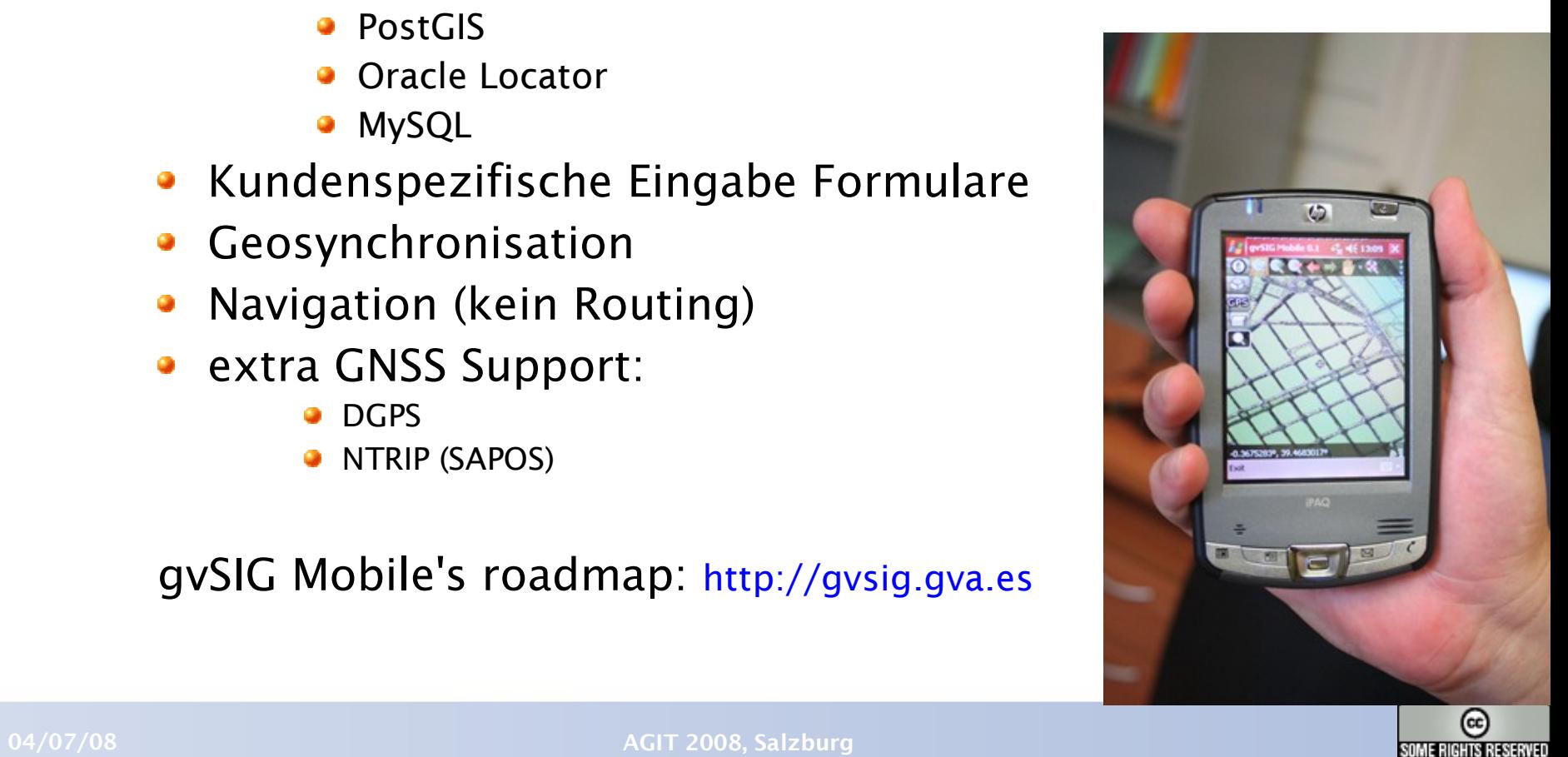

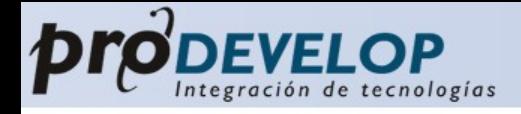

### IV. Fazit

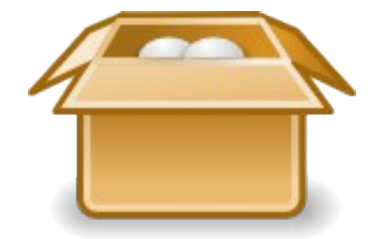

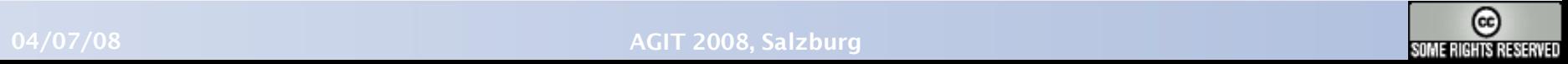

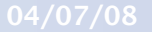

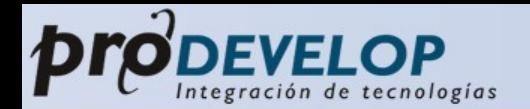

### III. Zukünftige Schritte **IV. Fazit** V. Demo

# Fazit

- GIS für mobile Kommunikationsgeräte ist heutzutage notwendig
- gvSIG Mobile ist ein Produkt, um Geodaten auf dem Feld zu verwenden

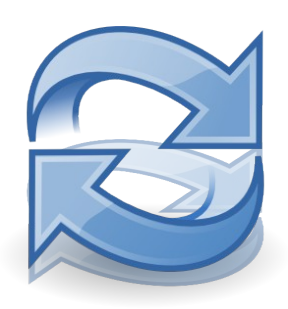

herunterladen des gvSIG Mobile

http://www.gvsig.gva.es

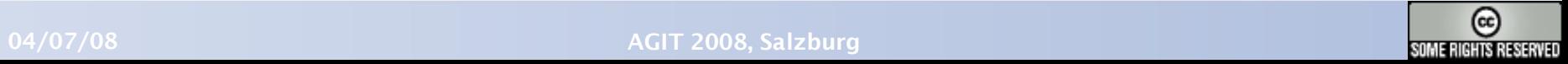

www.prodevelop.es

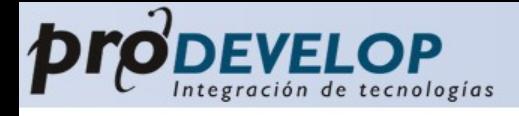

### V. Demo

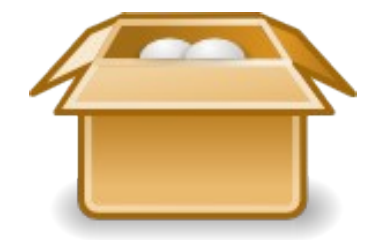

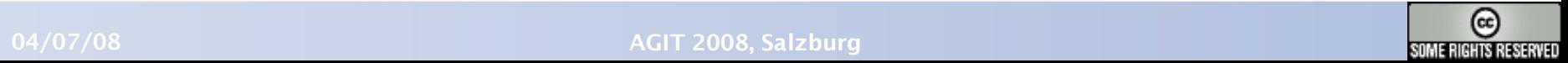

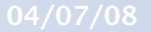

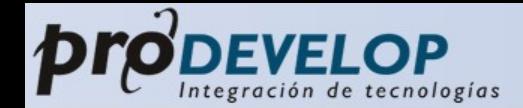

## gvSIG Mobile

## **Vielen Dank für Ihre Aufmerksamkeit!**

 Amelia del Rey adelrey@prodevelop.es

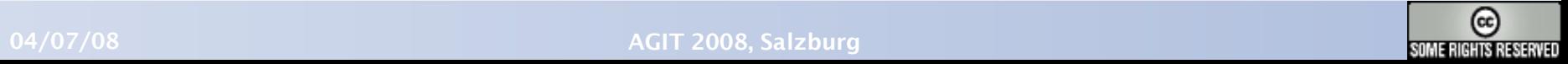

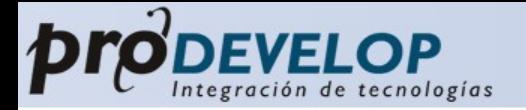

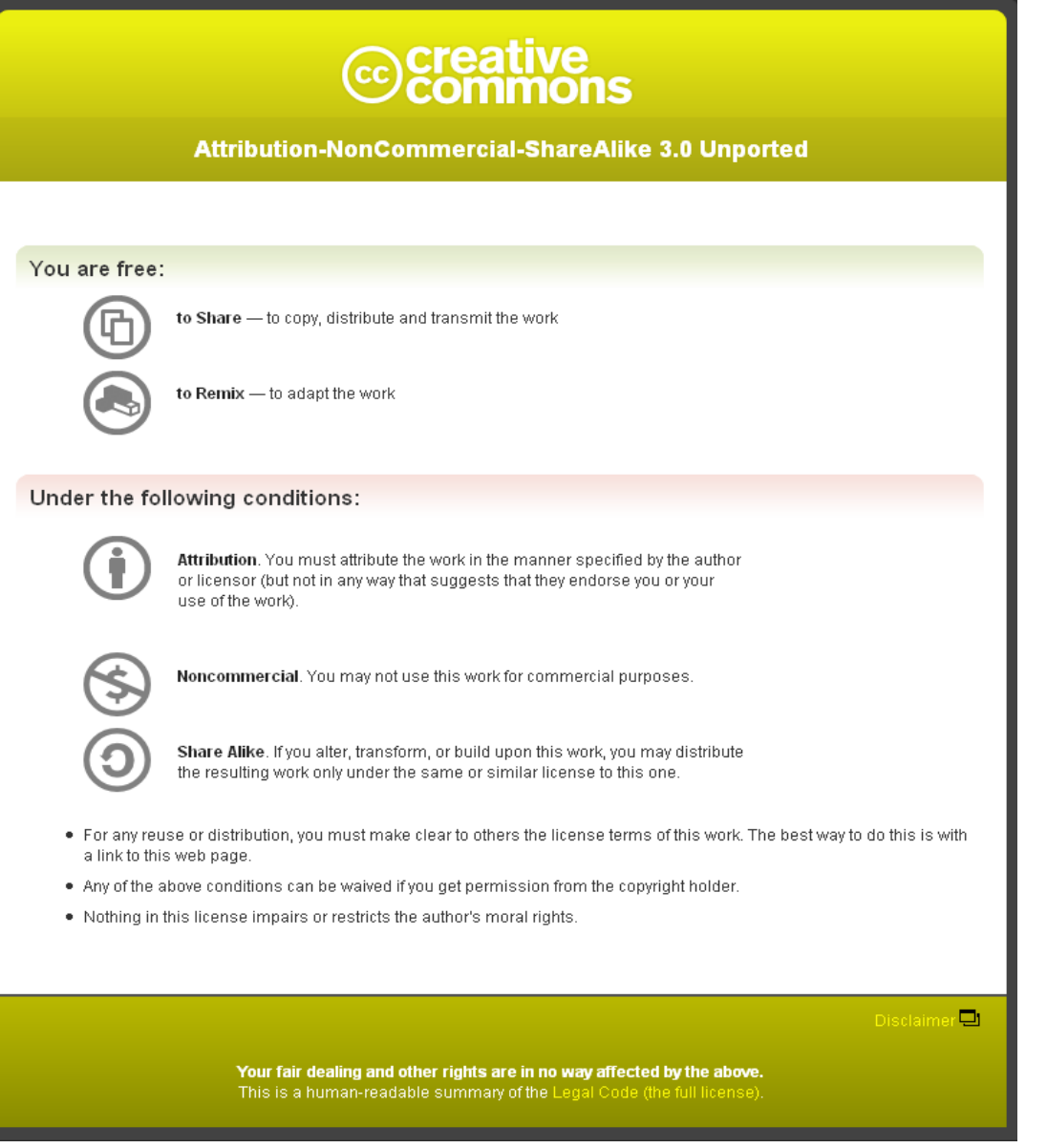

http://creativecommons.org/licenses/by-nc-sa/3.0/legalcode

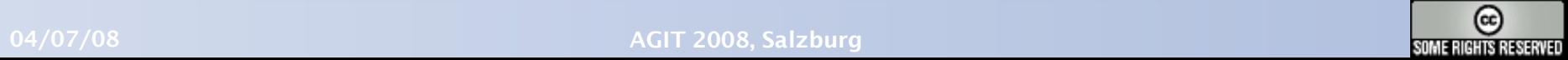